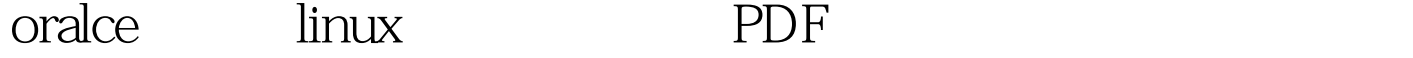

https://www.100test.com/kao\_ti2020/143/2021\_2022\_oralce\_E5\_9C  $\_A8\_E7\_c102\_143304.$ htm Oracle 10g https://www.com/communications/w root

 $RAM$ 

: grep MemTotal /proc/meminfo grep SwapTotal /proc/meminfo 例如: # grep MemTotal /proc/meminfo MemTotal:512236 kB # grep SwapTotal /proc/meminfo SwapTotal: 1574360 kB RAM 512MB, RAM 512MB  $2GB$  and  $RAM$  $RAM$   $2GB$   $RAM$  $O$ racle  $10g$   $2.5GB$  $1.2GB$   $\Delta m$   $\Delta m$   $400MB$ 

df - h # df - h Filesystem Size Used Avail Use% Mounted on /dev/sda3 6.8G 1.3G 5.2G 20% / /dev/sda1 99M 17M 77M 18%  $\lambda$ boot  $\lambda$ tmp  $\lambda$ 

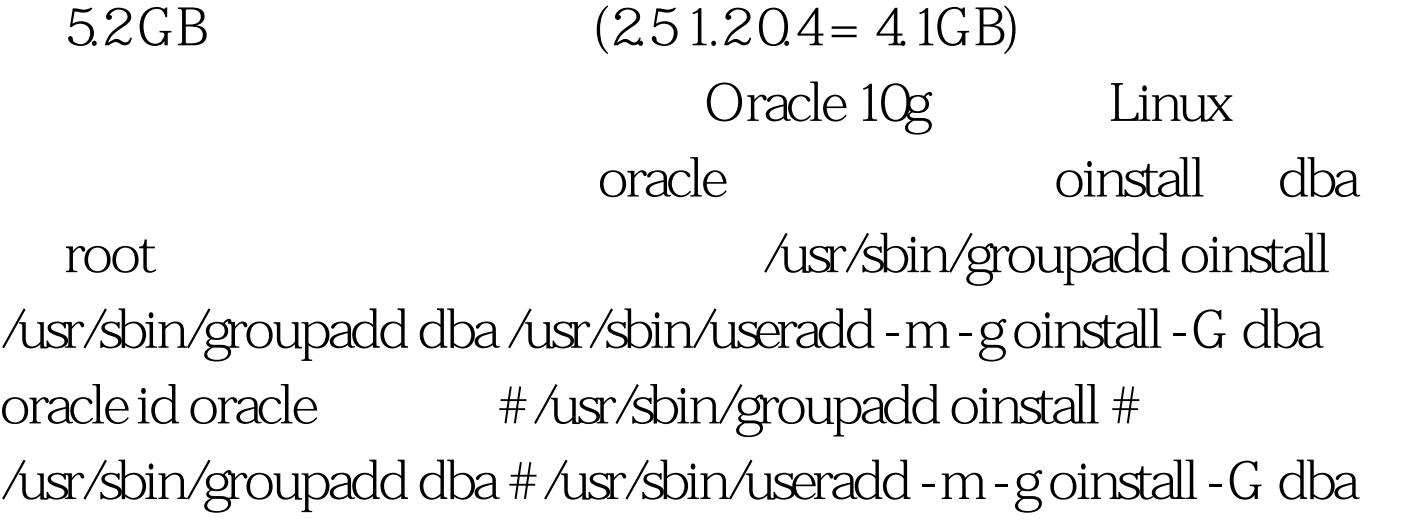

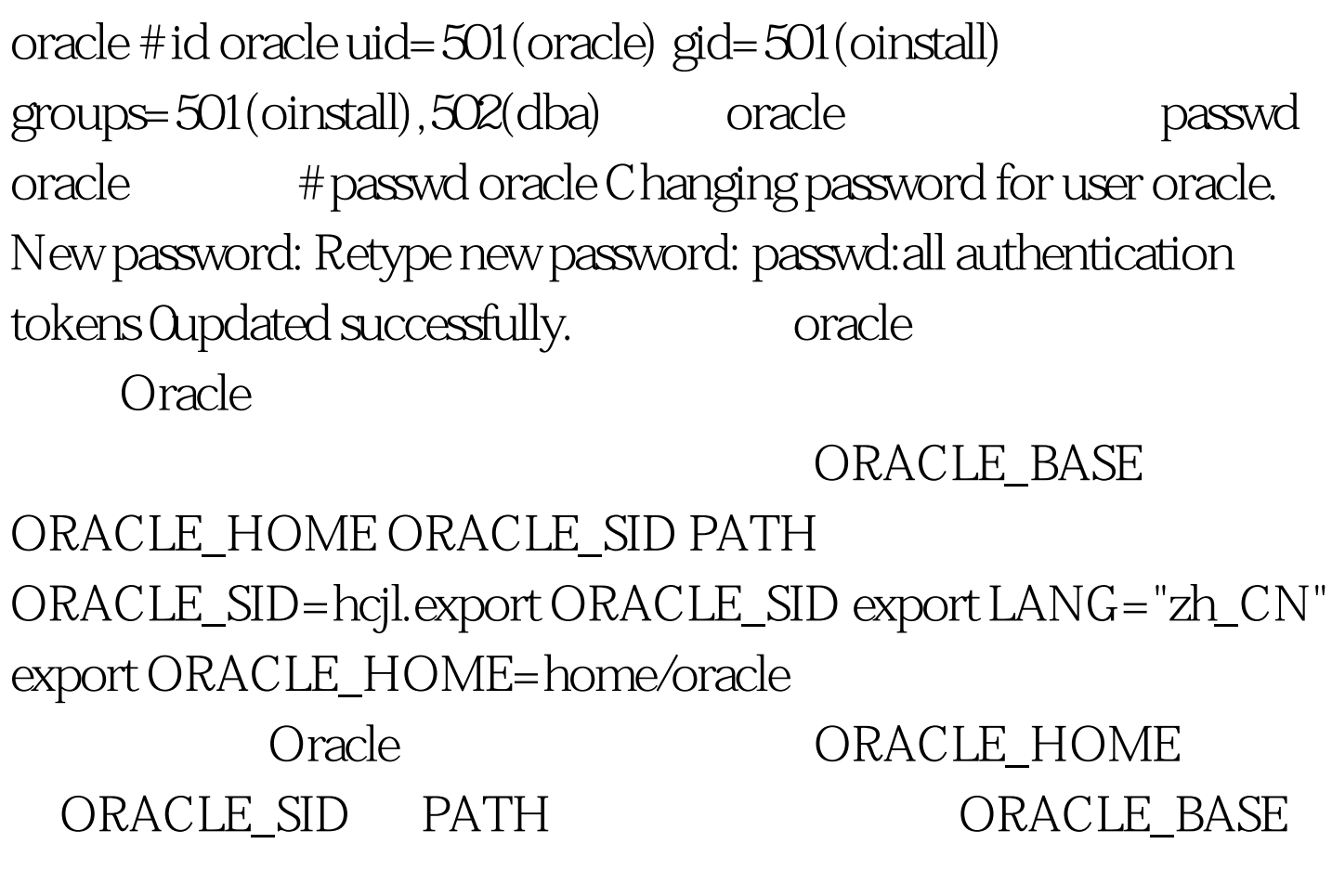

Oracle oraenv  $100Test$ www.100test.com